The programming Jumper, shown in Figure 1, is used as a fix for a recently discovered design flaw in v3.3 or older EMRI-3 boards. Rarely this can cause issues with the operation of the EMRI-3 boards in the field, so we have created this Jumper as a means of preventing the issues from occurring.

We recommend that you install these Jumpers on <u>all</u> your EMRI-3 boards, even those not experiencing any issues, as a preventative measure. If additional Jumpers are needed, please contact EMS.

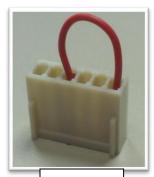

Figure 1

## **Installing the Jumper**

In Figure 2 to the right, the bottom-right of the EMRI-3 board is shown. Highlighted in yellow is the 6-pin connector used for programming the EMRI-3 board. This is where the Jumper should be installed.

Take the Jumper and line it up with the 6-pin connector, while making sure that the 2 ridges on the Jumper are facing the bottom of the board as shown in Figure 3.

Then gently press down until the Jumper covers the 6-pin connector.

The Jumper is now installed. The only time you should remove the jumper is when updating the firmware on the EMRI-3 board.

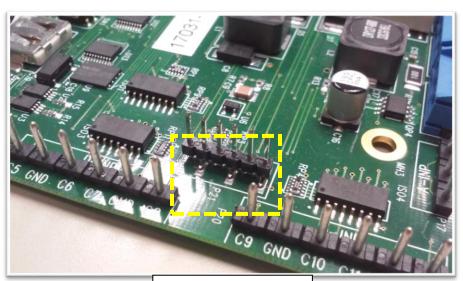

Figure 2 - Location

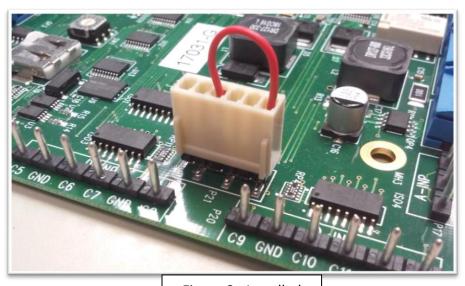

Figure 3- Installed

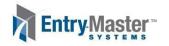